# Smart Pointers

Ryan Eberhardt and Armin Namavari April 23, 2020

#### The Plan for Today

- Review Box<T>
- $\bullet$  Introduce Rc $\lt$ T $>$
- Introduce RefCell<T>

#### Please ask Questions!

- Or else I will happily blast through the slides
- Feel free to unmute yourself
- Ryan: "At the end of the quarter, I'll randomly select at least three people that participated 10 times, and I'll make you a custom mug (see [@paintedpeas](https://www.instagram.com/paintedpeas/)) if you're still around campus once I can access a ceramics studio again. Asking or answering a question in lecture (out loud, or in the chat) or on Slack all count as participation."

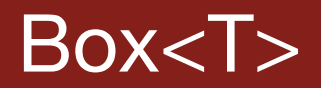

- You've seen this already in the context of LinkedList
- Have a unique pointer to a chunk of heap memory
- $\bullet$  What are some limitations of Box<T>?

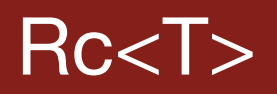

- What if I want to have multiple pointers to the same chunk of heap memory?
- Recall borrowing rules: can have multiple immutable references OR at most one mutable reference.
- ! Rc<T> lets you have multiple **immutable references** to a chunk of heap memory (i.e. we can't modify this chunk of memory)
	- Why do we need this?
	- A: Rust's borrow checking rules!
- Caution: you can get memory leaks if you create reference cycles! (if you need reference cycles, you need to throw other smart pointer types into the mix)

### Example: Adding Multiple Views to Our List

- ! What if we want to be able to have our linked lists "intersect" one another so that they can share certain parts while the data structure is immutable? (this is a paradigm common in functional data structures)
- This can let us see into the "history" of our data structure!
- These are sometimes known as [persistent data structures](https://en.wikipedia.org/wiki/Persistent_data_structure)
- Playground example
	- **[Start](https://play.rust-lang.org/?version=stable&mode=debug&edition=2018&gist=8fa1a1e08c5264d7ba9e0fbe18ff5a70)**
	- [End](https://play.rust-lang.org/?version=stable&mode=debug&edition=2018&gist=d0738eb6fb7748501bb783e1f203b937)

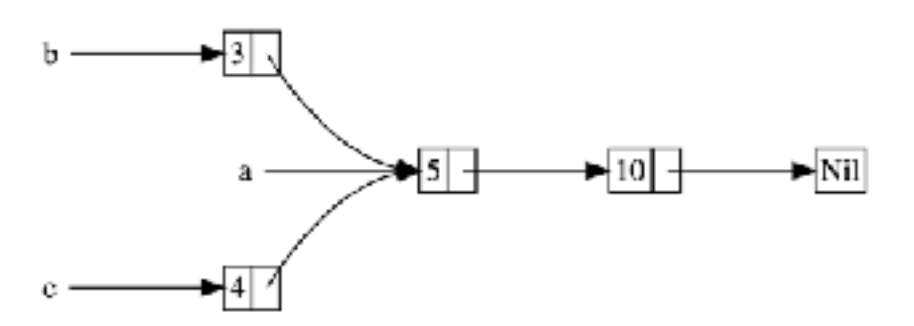

Image:<https://doc.rust-lang.org/book/ch15-04-rc.html>

#### RefCell<T>

- RefCell let's you "lie" to the compiler by providing interior mutability
- That is, you can have shared references to the cell, but you can mutate what's inside of it!
- Its new function **doesn't** heap allocate, [here are the things that do.](https://doc.rust-lang.org/stable/alloc/index.html)
- This is still safe because it will enforce the reference rules at runtime (but this is now an additional cost)
- (try\_)borrow/borrow mut
- Common pattern: Rc<RefCell<T>>
	- You will often see this in fancier data structures that have multiple pointers pointing to the same piece of data, which might have to support mutability

## Additional Reading

- [The Rust book on Rc](https://doc.rust-lang.org/book/ch15-04-rc.html)
- ! [The Rust book on RefCell](https://doc.rust-lang.org/book/ch15-05-interior-mutability.html)
- [CS242 on Smart Pointers](http://cs242.stanford.edu/f19/lectures/07-2-smart-pointers) (this will show you how Box and Rc are implemented under the hood!)
- [Quora thread about applications of persistent data structures](https://www.quora.com/What-are-some-applications-of-persistent-data-structures-like-persistent-segment-tree-and-persistent-trie) (e.g. version control, optimizing React applications)
	- [Concurrency](https://stackoverflow.com/questions/16891659/how-does-concurrency-using-immutable-persistent-types-and-data-structures-work)